# <span id="page-0-0"></span>Anomaly detection algorithms in Scikit-Learn

Nicolas Goix

#### Supervision: Alexandre Gramfort

Institut Mines-Télécom, Télécom ParisTech, CNRS-LTCI

OSI day, Oct 2015

K ロ ▶ K @ ▶ K 할 ▶ K 할 ▶ 이 할 → 9 Q Q\*

<span id="page-1-0"></span>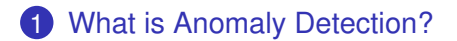

## **[Isolation Forest algorithm](#page-5-0)**

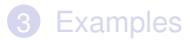

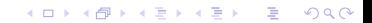

# <span id="page-2-0"></span>Anomaly Detection (AD)

## What is Anomaly Detection ?

"Finding patterns in the data that do not conform to expected behavior"

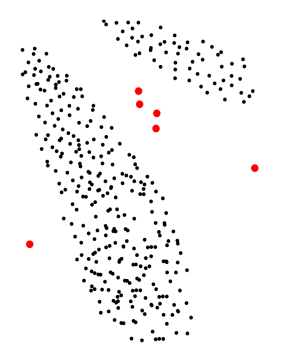

Huge number of applications: Network intrusions, credit card fraud detection, insurance, finance, militar[y s](#page-1-0)[ur](#page-3-0)[v](#page-1-0)[eil](#page-2-0)[la](#page-3-0)[n](#page-0-0)[c](#page-4-0)[e](#page-5-0)[,.](#page-0-0)[..](#page-1-0)

 $QQ$ 

# <span id="page-3-0"></span>Machine Learning context

## Different kind of Anomaly Detection

#### • **Supervised** AD

- Labels available for both normal data and anomalies
- Similar to rare class mining
- **Semi-supervised** AD (Novelty Detection)
	- Only normal data available to train
	- The algorithm learns on normal data only
- **Unsupervised** AD (Outlier Detection)
	- $-$  no labels, training set  $=$  normal  $+$  abnormal data

**KORK ERKER ADAM ADA** 

- Assumption: anomalies are very rare

## <span id="page-4-0"></span>Important litterature in Anomaly Detection:

- **statistical AD techniques** fit a statistical model for normal behavior ex: EllipticEnvelope
- **density-based**
	- ex: Local Outlier Factor (LOF) and variantes (COF ODIN LOCI)
- **Support estimation** OneClassSVM MV-set estimate
- **high-dimensional techniques:** Spectral Techniques Random Forest - Isolation Forest

**KORK ERKER ADAM ADA** 

<span id="page-5-0"></span>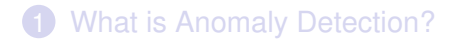

## **[Isolation Forest algorithm](#page-5-0)**

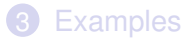

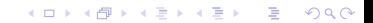

 $\left\{ \begin{array}{ccc} \square & \rightarrow & \left\langle \begin{array}{ccc} \square & \rightarrow & \left\langle \begin{array}{ccc} \square & \rightarrow & \left\langle \begin{array}{ccc} \square & \rightarrow & \left\langle \end{array} \right. \square \end{array} \right. \right. \end{array} \right. \end{array} \right.$  $2Q$ Þ

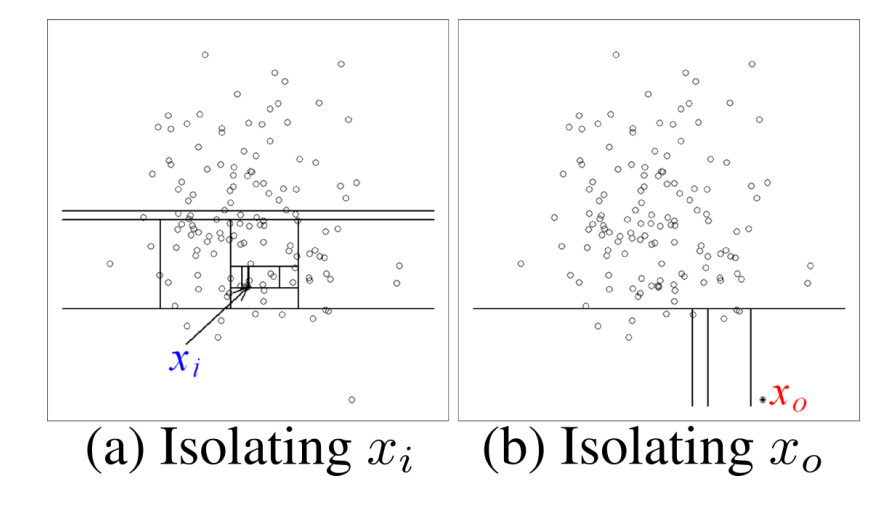

#### Liu Tink Zhou icdm2008

Idea:

# average path lengti

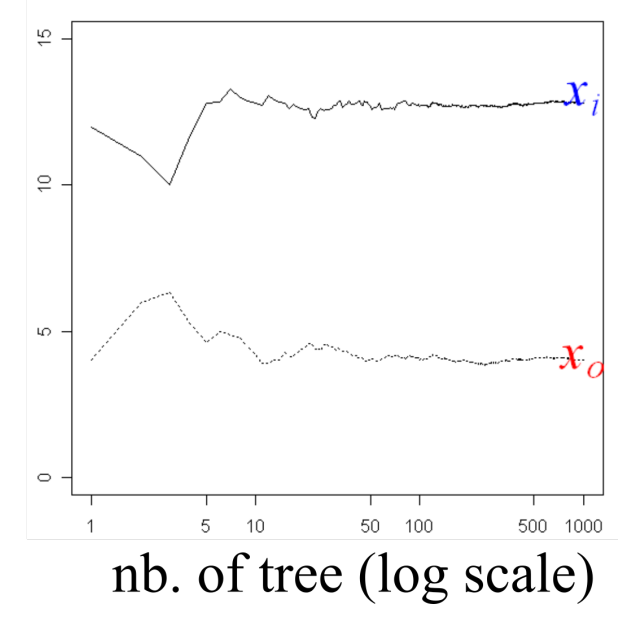

 $2Q$ **← ロ ▶ + 伊 ▶** 

# IsolationForest.fit(X)

## **IsolationForest**

**Inputs:** X, n\_estimators, max\_samples

#### **Output:** Forest with:

- $\bullet$  # trees = n\_estimators
- $\bullet$  sub-sampling size = max\_samples
- maximal depth  $max$  *depth*  $= int(log_2 max$  *samples*)

Complexity:  $O(n$  estimators max samples  $log(max$  samples))

**KORK ERKER ADAM ADA** 

```
default: n_estimators=100, max_samples=256
```
# IsolationForest.predict(X)

# Finding the depth in each tree

depth ( Tree , X ) : *#* − *Finds the depth l e v e l of the l e a f node # f o r each sample x i n X. #* − *Add a v e r a g e p at h l e n gt h ( n s am p l e s i n l e af ) # i f x not i s o l a t e d*

$$
score(x, n) = 2^{-\frac{E(depth(x))}{c(n)}}
$$

**KORK ERKER ADAM ADA** 

Complexity: O( n\_samples n\_estimators log(max\_samples))

<span id="page-10-0"></span>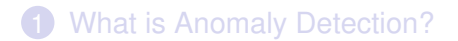

## **[Isolation Forest algorithm](#page-5-0)**

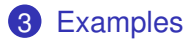

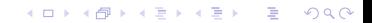

# **Examples**

• code example:

 $\gg$  **from** sklearn ensemble **import** Isolation Forest

- $\gg$  IF = Isolation Forest ()
- $\gg$  IF  $\text{fit}(X_{\text{-}}\text{train})$  # build the trees
- $\gg$  IF . predict (X<sub>-</sub>test) # find the average depth
- plotting decision function:

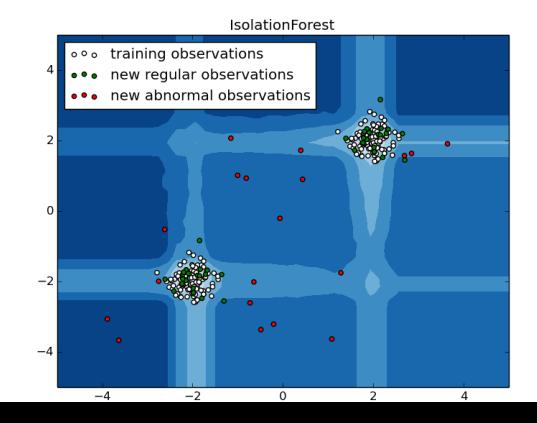

 $\Omega$ 

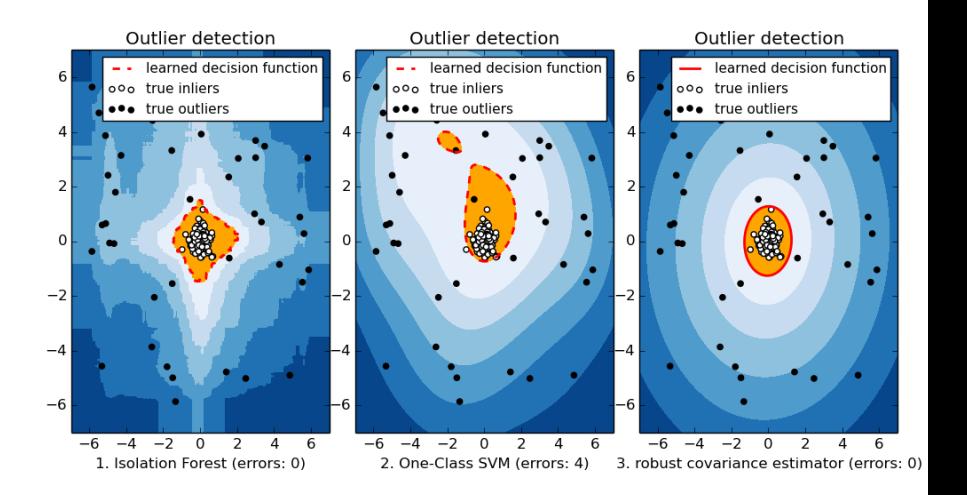

 $n$ -samples normal = 150  $n$  samples outiers = 50

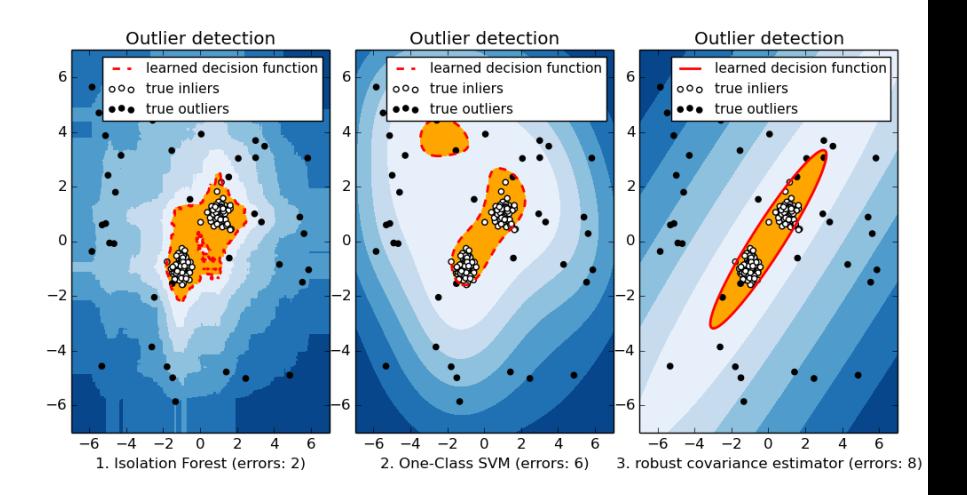

K ロ ▶ K @ ▶ K 할 ▶ K 할 ▶ 이 할 → 9 Q Q\*

 $n$ -samples normal = 150  $n$  samples outiers = 50

# Thanks !

KOXK@XKEXKEX E 1990